# Изучение процессов потерь и приобретений генов у бактерий рода *Lactobacillus*

Косолапова Анастасия

Руководитель: Бондарева Ольга,

ЗИН РАН

# Бактерии рода *Lactobacillus* могут занимать такие ниши как:

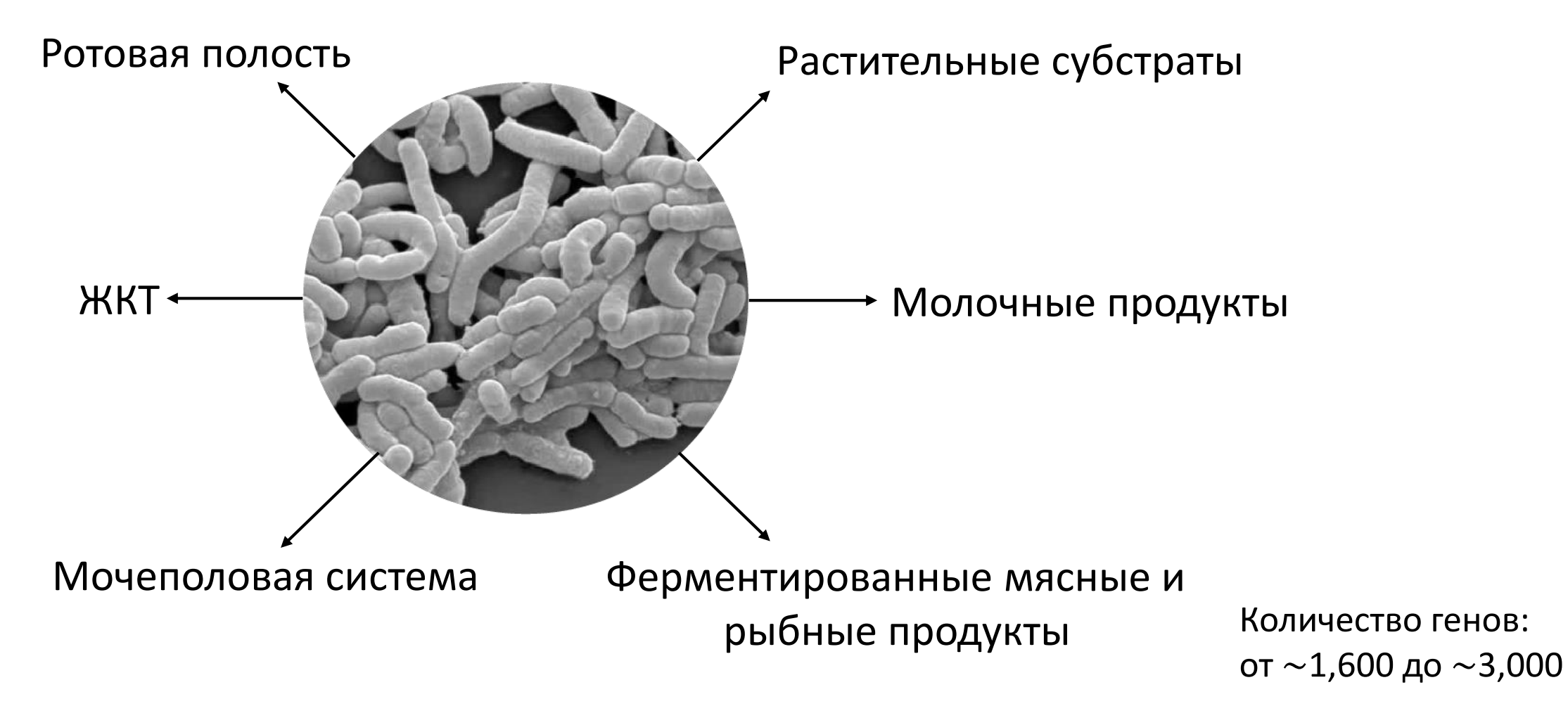

**Цель:** изучить связь нишеспецифичности и состава геномов различных штаммов бактерий рода Lactobacillus , а также влияние нишеспецифичности на процесс потерь и приобретений генов.

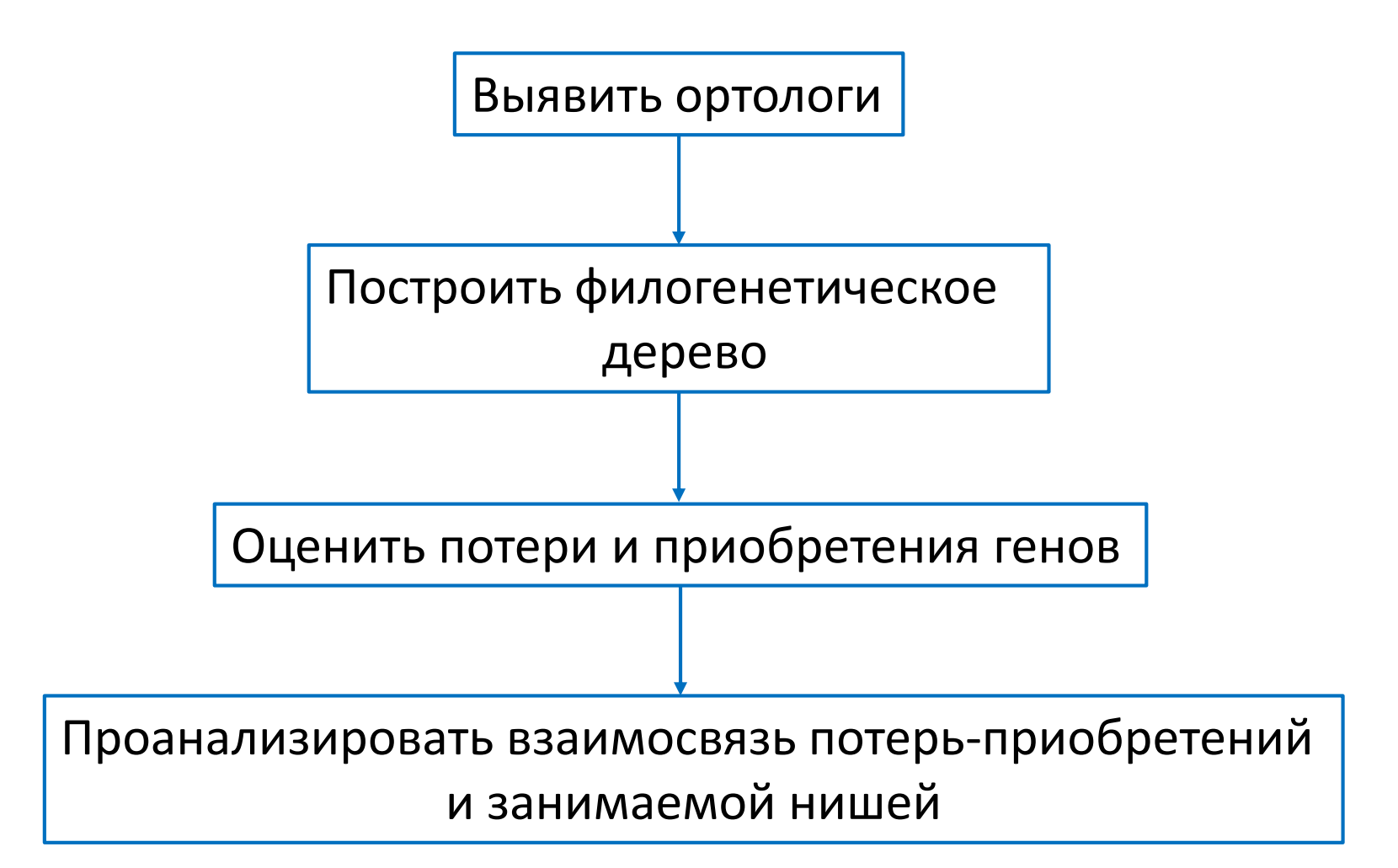

# Ход работы

- Подготовительный этап: скачены последовательности белков и CDS для 185 видов рода *Lactobacillus* (всего 1708 штаммов)
- Составлена таблица, отражающая ниши, занимаемые различными видами

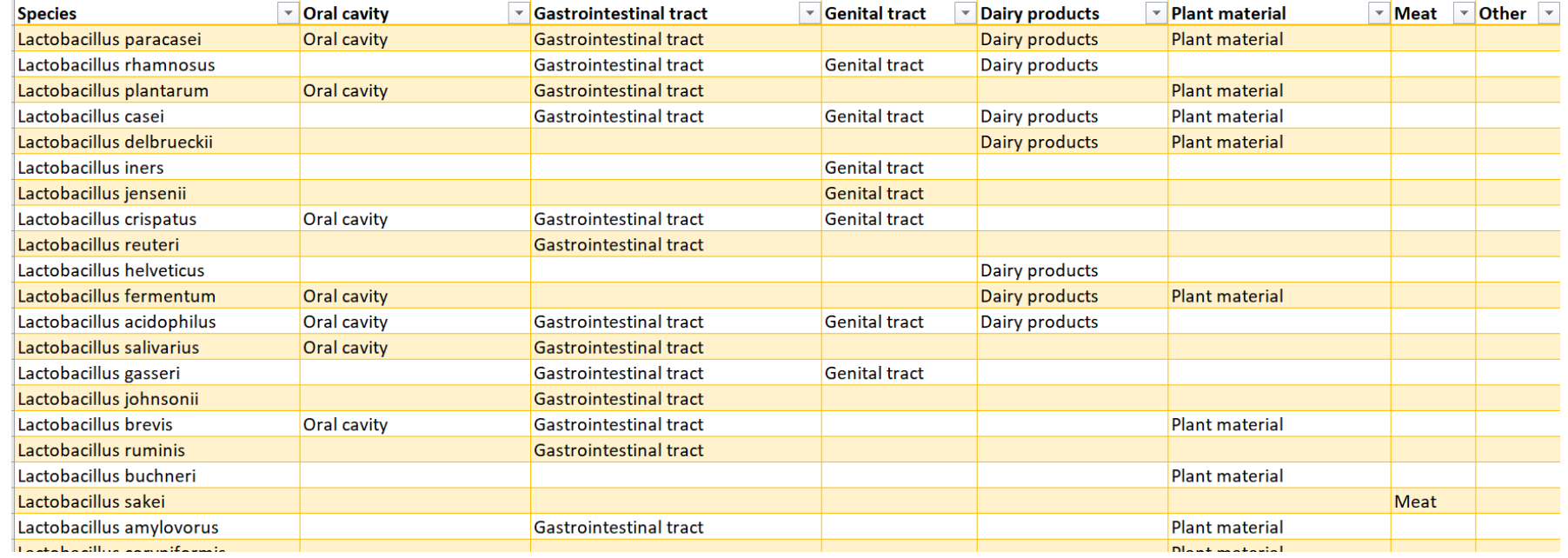

#### Поиск ортологов

• Поиск ортологов был выполнен при помощи **Proteinortho**

#### Поиск ортологов

- Поиск ортологов был выполнен при помощи **Proteinortho**
- Данные были объединены при помощи функции merge (R)

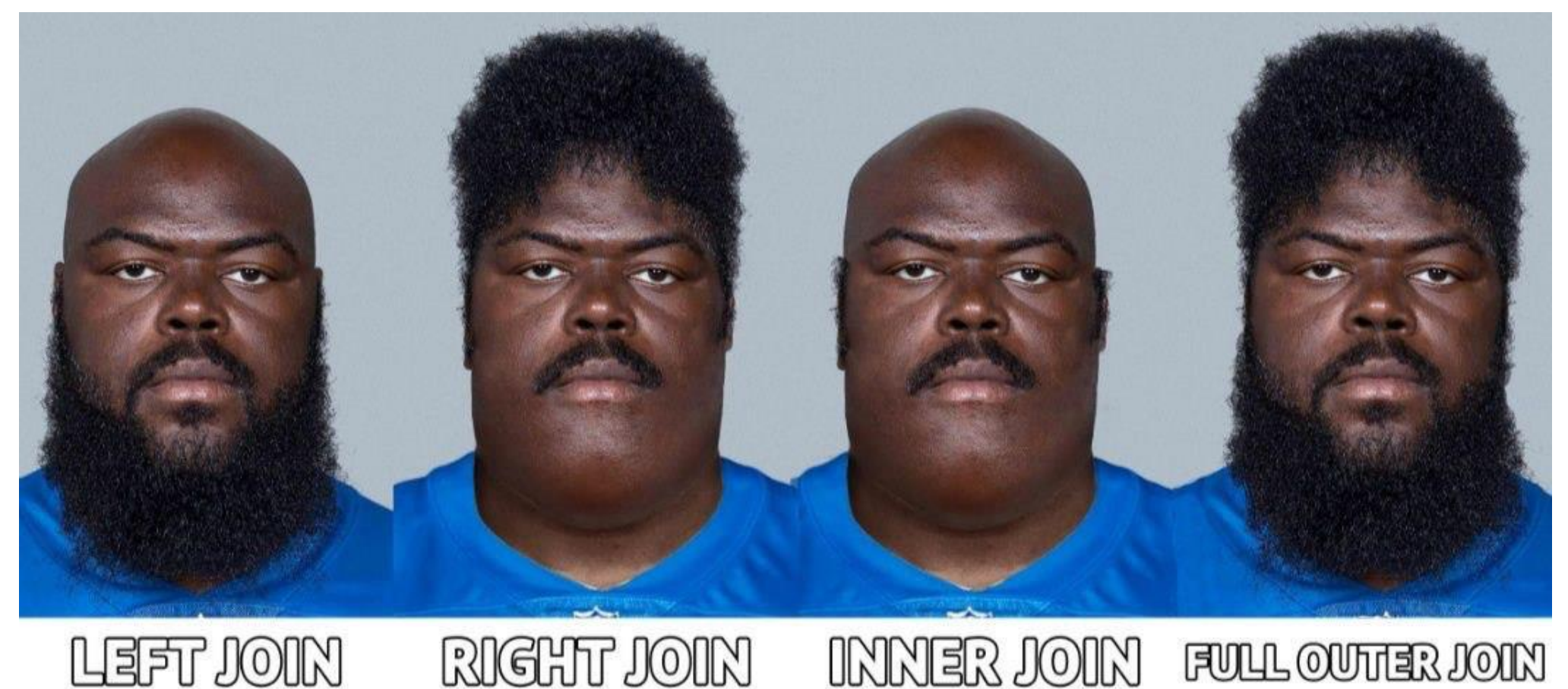

• Для построения дерева были необходимы только полные ряды ортологов

• Для построения дерева были необходимы только полные ряды ортологов (которые не были выявлены)

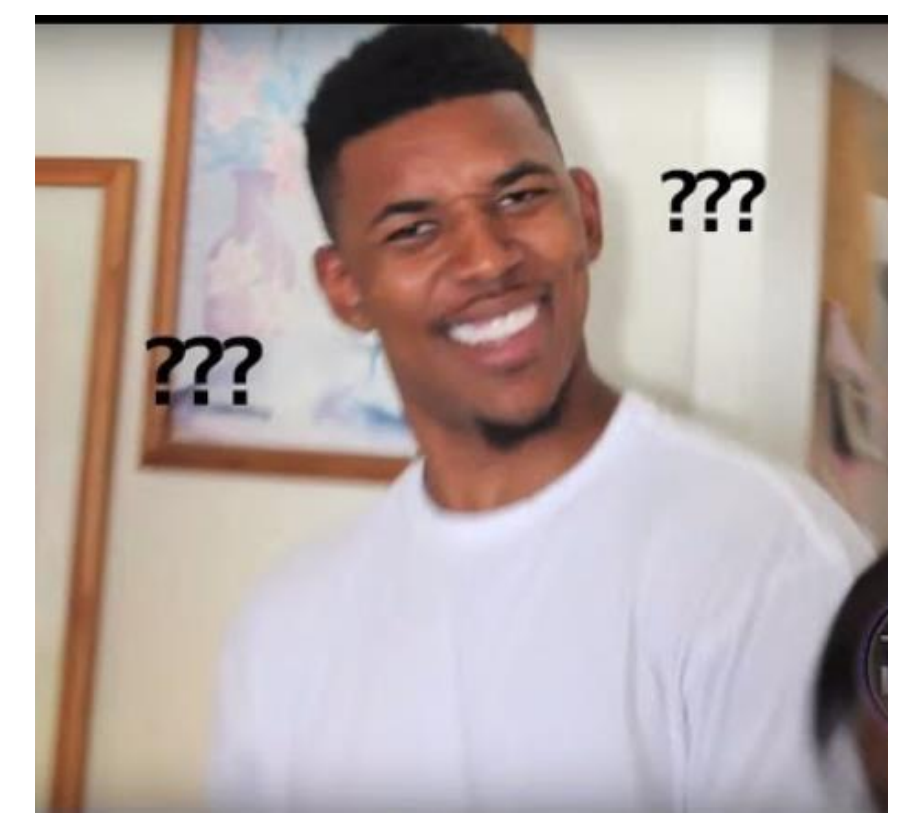

- Для построения дерева были необходимы только полные ряды ортологов (которые не были выявлены)
- Были отобраны ряды, имеющие минимальное количество пропусков и соответствующие консервативным генам

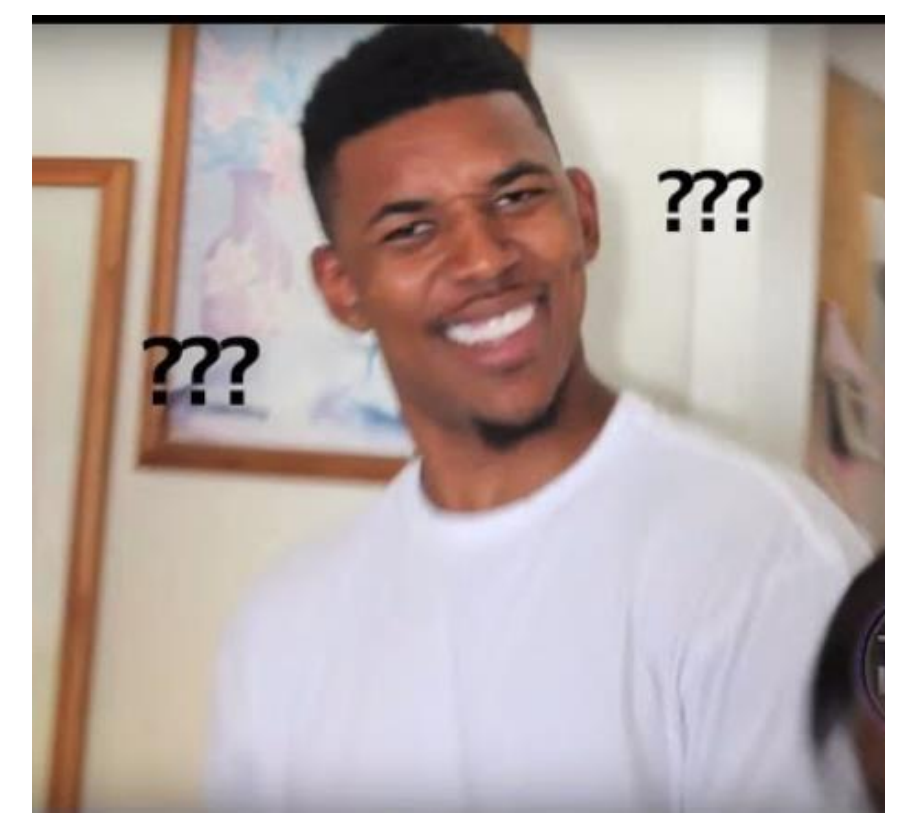

- Последовательности, соответствующие одной ортогруппе, были выравнены между собой (MUSCLE)
- Выравненные последовательности были конкатенированы

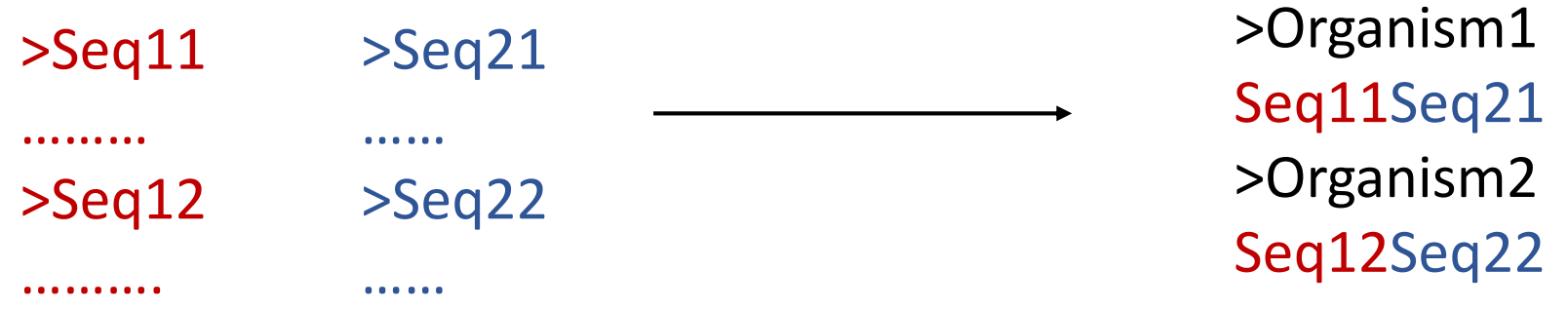

• Дерево было построено при помощи RAxML

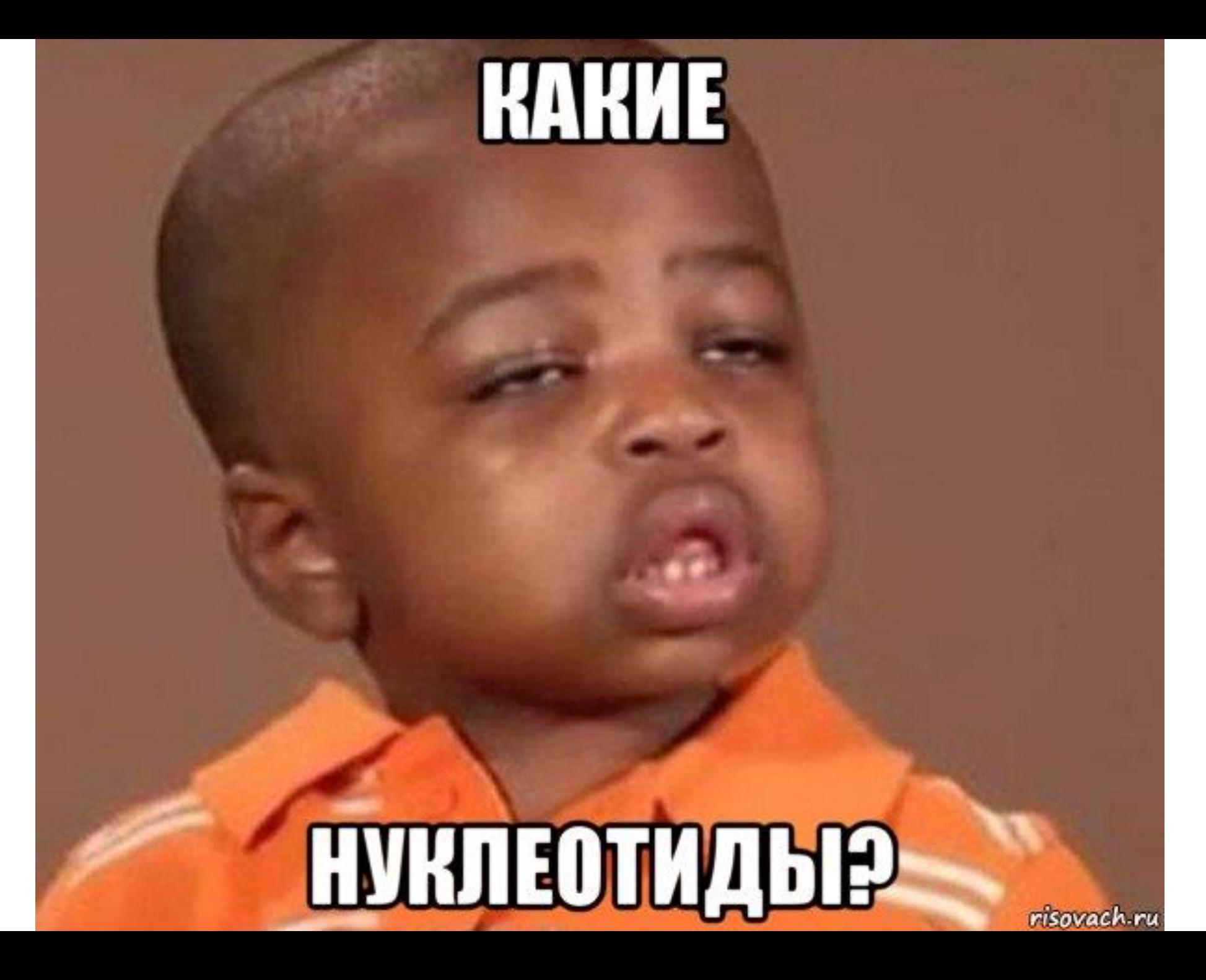

#### Дерево, построенное на основании выравненных белковых последовательностей

Tree scale:  $1$ 

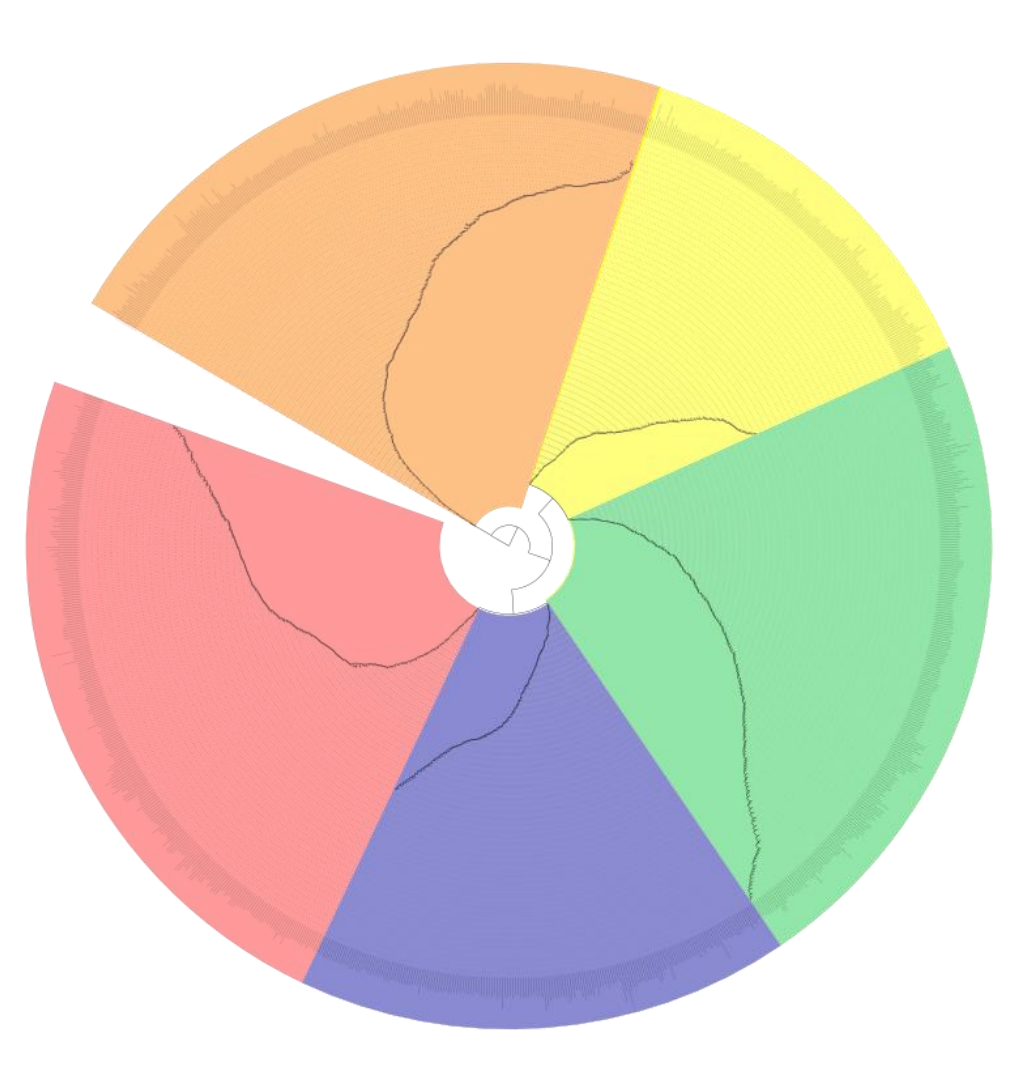

## Заключение

Что получилось?

- Найти ортологи
- Выровнять и сконкатенировать последовательности (аминокислотные вместо нуклеотидных)
- Построить филогенетическое дерево (не то)
- Подготовить данные для оценки потерь и приобретений в GLOOME

## Спасибо за внимание!